# **INSTRUCTION MANUAL**

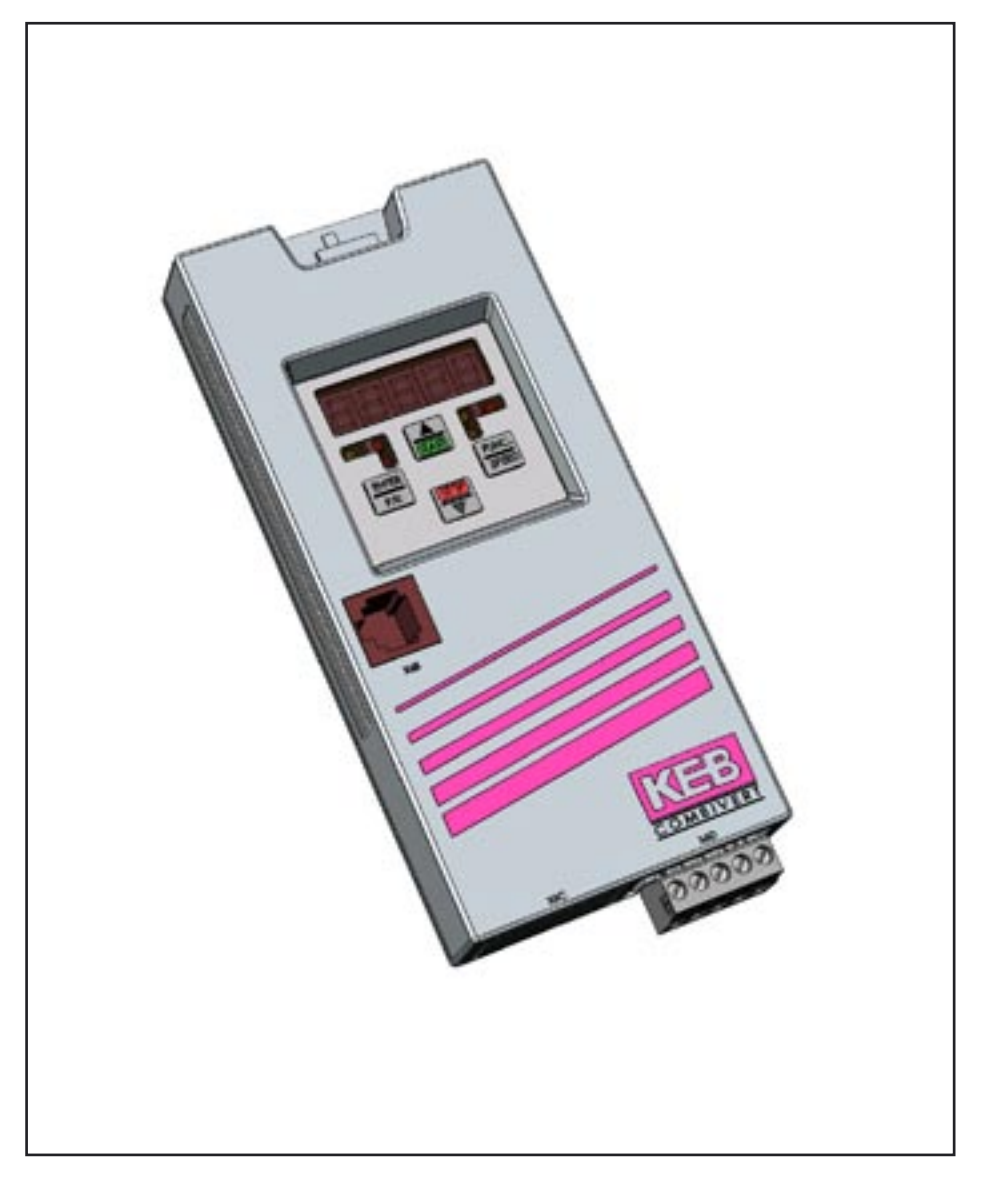

KEB COMBICOM DeviceNet

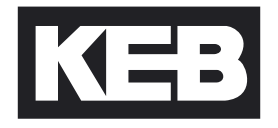

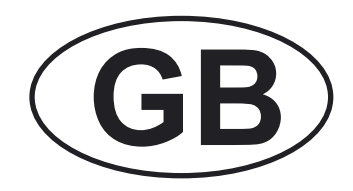

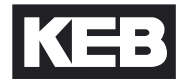

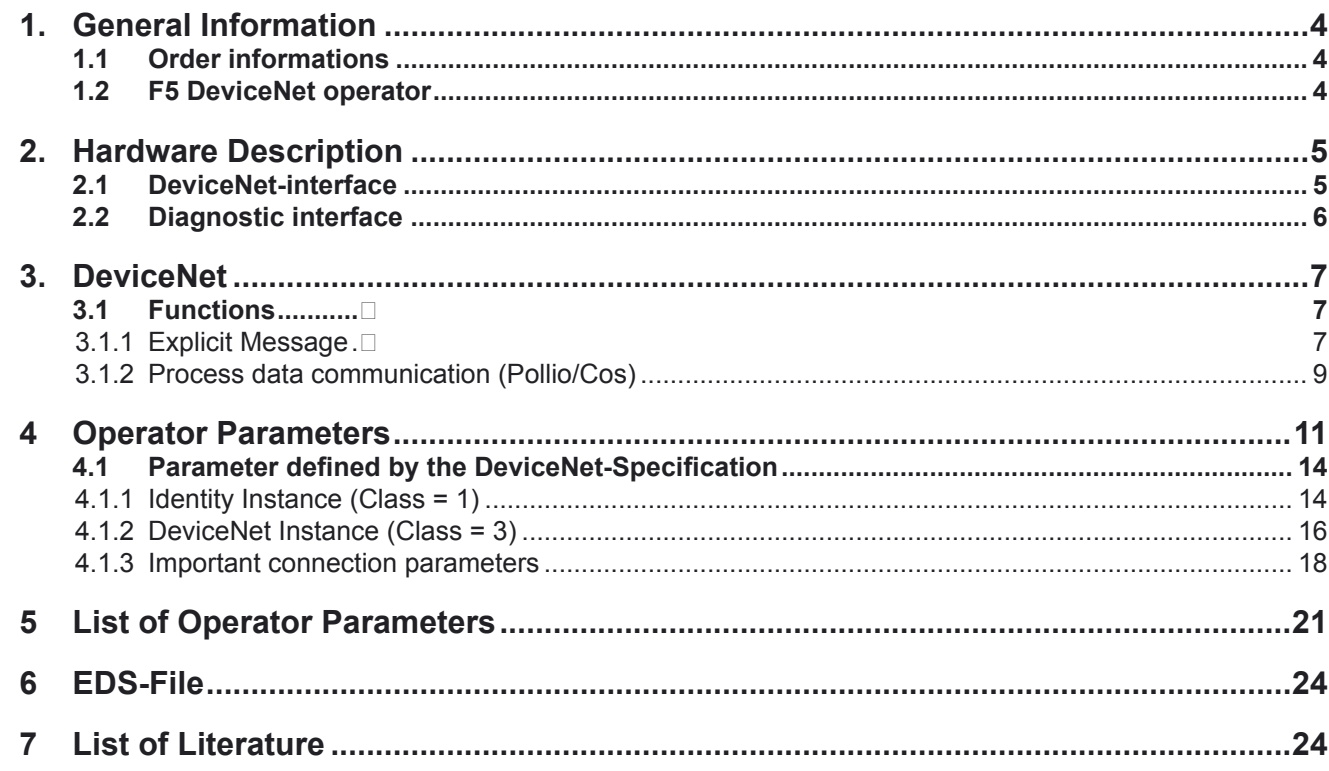

### <span id="page-3-0"></span>**1. General Information**

 The presented documentation as well as the herein mentioned hard- and software are developments of Karl E. Brinkmann GmbH. Errors excepted.

 The Karl E. Brinkmann GmbH have prepared the documentation, hardware and software to the best of their knowledge, however, no guarantee is given that the specifications will provide the efficiency aimed at by the user. Karl E. Brinkmann GmbH reserves the right to alter specifications without notice to third parties.

### **1.1 Order informations**

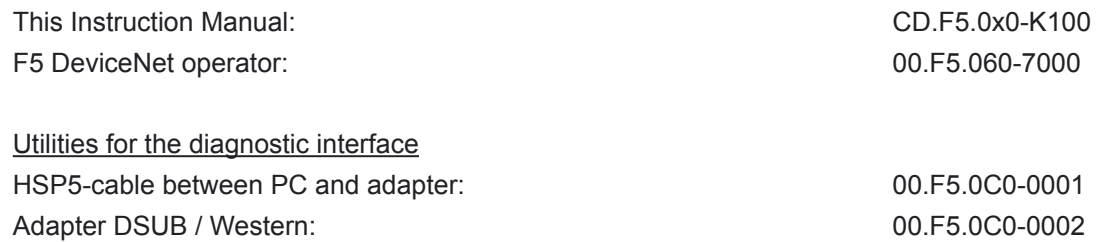

### **1.2 F5 DeviceNet operator**

 KEB-Antriebstechnik develop, produce and sell static frequency inverters worldwide in the industrial power range. The inverters of the type F5 can be equipped optionally with a DeviceNet-interface.

 It concerns an intelligent interface, that controls the access over DeviceNet to the parameters of the frequency inverter.

 The F5-DeviceNet-operator is integrated into the FI-housing by plug-in and fits into all KEB-F5-frequency inverters. Parallel to the fieldbus operation the operation over the integrated display/keyboard as well as another interface for diagnosis/parameterization (KEB Combivis) is possible.

 For programming the KEB-F5-inverter by DeviceNet the user requires in additon to this manual the instruction manual of the respective frequency inverter control [1].

# <span id="page-4-0"></span>**2. Hardware Description**

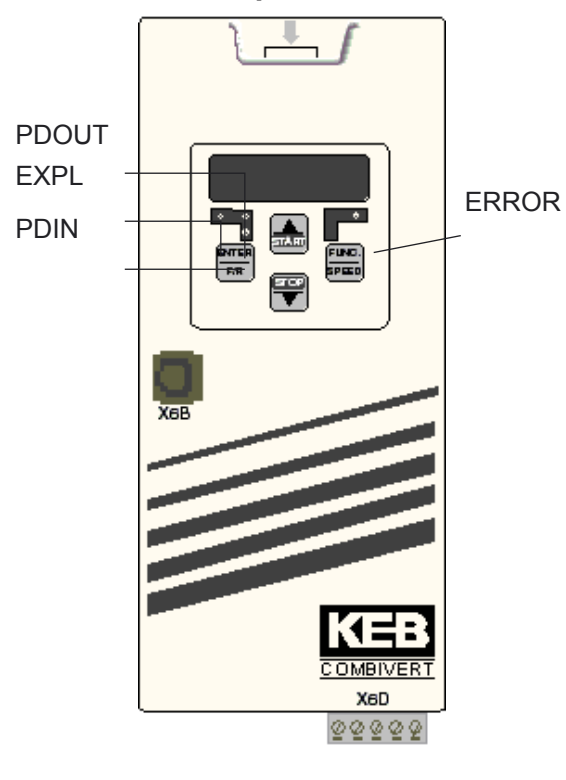

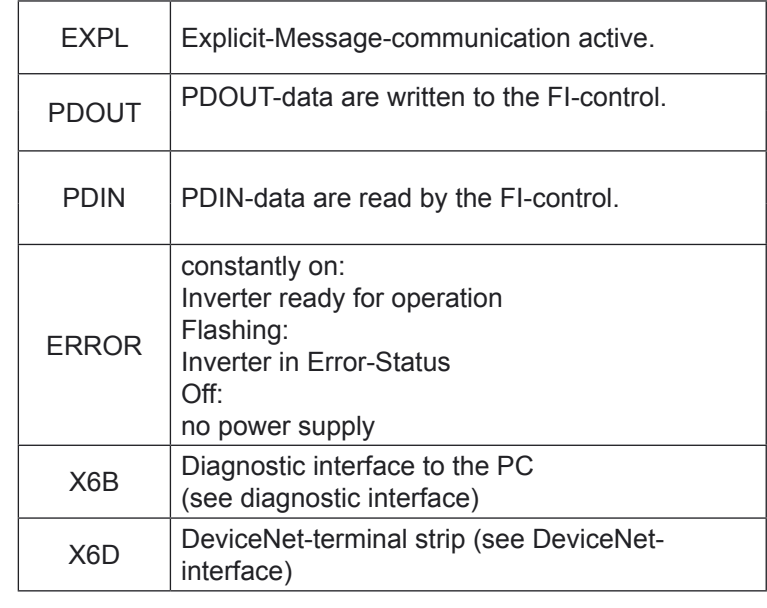

# **2.1 DeviceNet-interface**

 For the connection to the DeviceNet-bus the KEB-F5-DeviceNet operator offers a 5-pole terminal strip. The DeviceNet interface adheres to the specifications made by [2] .

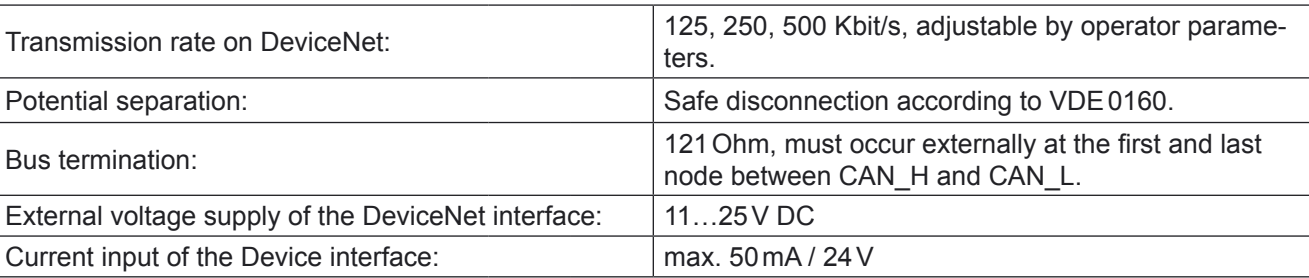

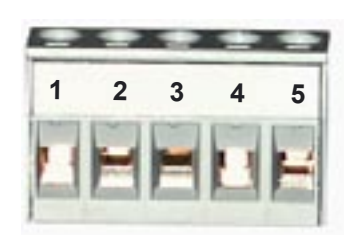

### Pin assignment DVN1:

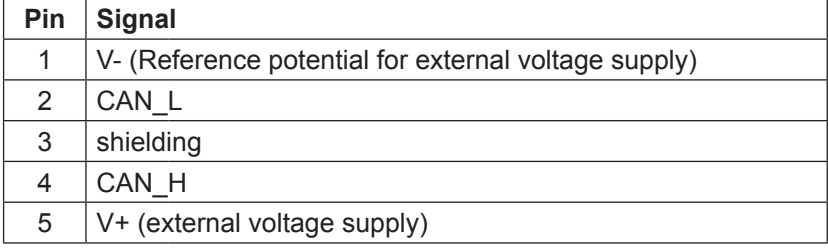

## <span id="page-5-0"></span>**2.2 Diagnostic interface**

### ! ATTENTION !

To prevent the damage of the serial interface on your Personal Computer be sure that you use the special HSP5 cable from KEB for connecting your PC to the diagnostic interface of the ModBus operator. A HSP5-cable is connected to the diagnostic interface via an adapter (see order informations). When connected correctly access to all parameters of the frequency inverter is possible using the PC-software KEB Combivis. Also the operator internal parameters can be read out and partly adjusted or parameterized with download.

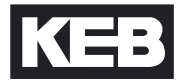

### <span id="page-6-0"></span>**3. DeviceNet**

 DeviceNet is a bus system that is build-up as lowest communication level on the CAN V2.0A. The DeviceNet protocol was defined by the' Open DeviceNet Vendor Association' (ODVA) (see [2] and [3]).

### **3.1 Functions**

 DeviceNet defines master nodes (active) and slave nodes (passive). The individual nodes exchange data over logical data channels, so-called connections. One or several slave nodes are assigned to a master by the connection establishment and thereafter are locked for other masters. The **KEB** F5 **DeviceNet** interface connection operates as **slave** in the DeviceNet system.

 As in every CAN based network it is also a central topic for the DeviceNet how to dispense the limited number of telegram numbers (identifiers). In this respect the DeviceNet differs clearly from other higher CAN protocol layers. The detailed specifications of the indentifier allocation is not to be dealt with here. If necessary it can be looked up in [2].

 Every manufacturer that realizes a DeviceNet interface connection must apply for a so-called **Vendor-Id**.  **KEB Antriebstechnik** has been assigned the **Vendor-Id = 744 (decimal)**.

 Basically every DeviceNet node has a node address, that is referred to as **MAC-Id**. The Mac-Id can be within the range 0 to 63. At the KEB-DeviceNet interface connection the Mac-Id is accepted by the parameter inverter address (SY.06). The DeviceNet specification ([3]) also defines the functionality of the unit in so-called device profiles. The DeviceNet interface connection of the KEB-F5 frequency inverter supports the profile of the **generic device**.

 In DeviceNet the connections can be defined dynamically over the so-called **Unconnected Message Manager(UCMM)** or are predefined for simple field devices over the so-called **Predefined Master/Slave Connection Set** . The KEB F5 DeviceNet interface connection realizes no UCMM and operates exclusively over the predefined master/slave connection set.

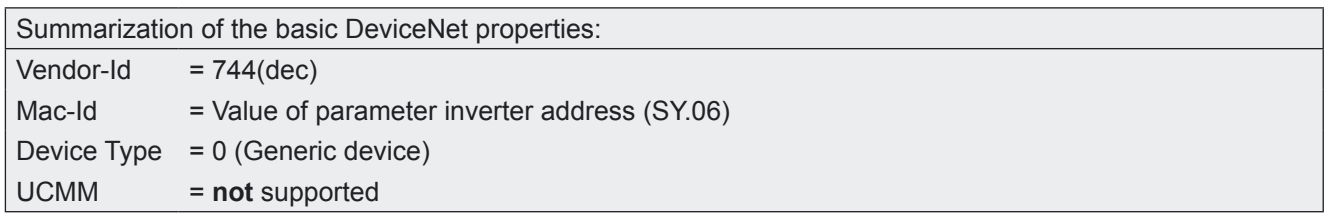

### **3.1.1 Explicit Message**

 With Explicit Message the DeviceNet specification marks the function of addressing an object exlicitly for one time. This function basically allows the access to every parameter in the KEB frequency inverter. Furthermore, with this function special management functions, like the resetting of the connection (reset), can be carried out. The available functions are:

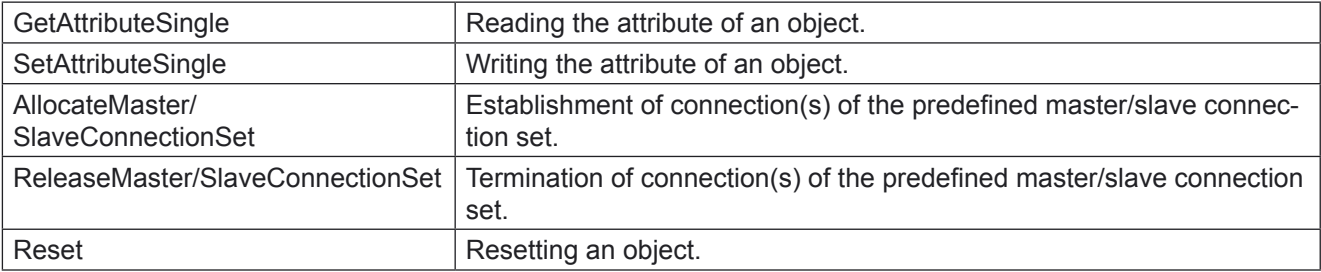

# **DeviceNet**

 In DeviceNet the addressing of an object is done over Class, Instance and Attribute. Class and Instance can have in each case a bit width of 8 bit as well as 16 bit. This defines each slave node by himself with the associated master at connection establishment. Attributes have always a width of 8 bit. At KEB the Class has a data width of 8 bit and the Instance a data width of 16 bit.

 The parameters in a KEB-DeviceNet are divided into inverter parameters and operator parameters. Inverter parameters are realized in the inverter control, operator parameters are localized directly in the DeviceNet operator. On access to inverter parameters the operator passes on the inquiry of DeviceNet over an internal serial interface to the inverter control. In contrast the access to operator parameters is processed directly in the operator. The differentiation between inverter parameters and operator parameters takes place over the Class in the Explicit Message request. The KEB internal addressing provides a 16 bit parameter address. In addition some parameters exist several times in so-called sets. The KEB-F5 frequency inverter has 8 such parameter sets (set 0 to set 7). The conversion of the KEB internal parameter addressing to the pattern of Explicit Message of DeviceNet was solved as follows:

Class =  $100$ (dec) : Inverter parameter with 16 bit data width Class =  $101$ (dec) : Inverter parameter with 32 bit data width

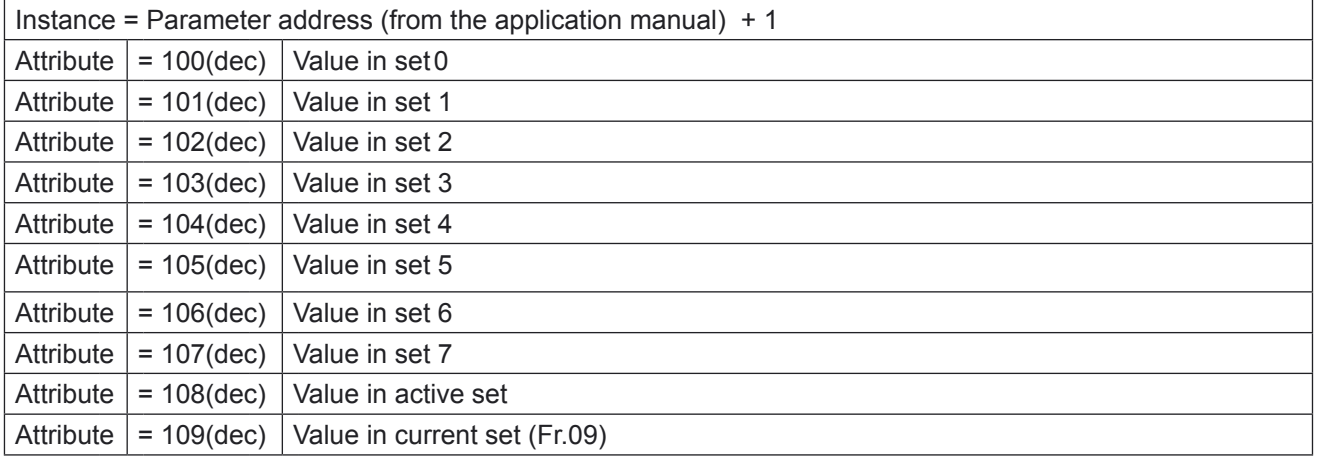

Class = 102(dec) Operator parameter

Instance = see chapter operator parameters

Attribut = see chapter operator parameters

 Please note, that most inverter parameters have a real data width of 16 bit. Only a few parameters possess genuine 32 bit data width.

Nevertheless, you can address every inverter parameter as 32 bit parameter (over class = 101(dec)).

### <span id="page-8-0"></span>**3.1.2 Process data communication (Pollio/Cos)**

 This documentation uses the terms process output data (PDOUT) and process input data (PDIN) for the data direction of the process data. The terms are based on the perspective from the DeviceNet master, as used in [2] and [3].

 Process output data refer to the data that the DeviceNet master transfers to the slave. Process input data refer to the data that the slave transfers to the master.

 The KEB F5 DeviceNet interface supports special process data communication. It is possible to write 4 parameters at maximum at the same time (process output data) and cyclical read 4 parameters at maximum (process input data). Which parameters are mapped onto the process data is adjustable by special operator parameters (see chapter Operator Parameters).

 The change of the process data mapping by the connection attributes 'produced connection path' and 'consumed connection path', specified by DeviceNet, is not supported here. That means these attributes of the process data connection are not changeable, but changeable is the assignment of the process data by the above mentioned operator parameters.

The process data functionality exists only once in the operator.

 The process data can be exchanged over the Pollio connection or the **ChangeOffState(CoS) connection**. The two connections cannot be activated simultaneously. The difference between the two connections is in the specific sequence of data exchange:

### **Pollio-Data exchange:**

 The master gives the slave new process output data with the **Poll Command** message. The master receives from the slave the current process input data in the **Poll Response** message. At this connection the slave is completely passive and transmits the current PDIN data only on request.

 When activating this connection the process data in the KEB DeviceNet interface connection are read cyclical by the inverter control, if for the transport class the value 03h is adjusted in TranspClassTrigger (see below). How often the process input data is read depends on the value of the parameter expected packet rate (see below). The expected packet rate is resolved in ms. The cyclic reading of the PDIN data applies in relating with the expected packet rate as follows:

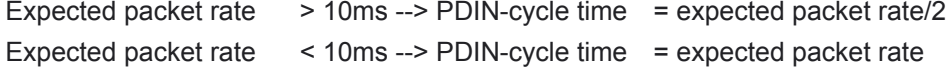

# **DeviceNet**

### **CoS-data exchange:**

 The master gives the slave new process output data with the **Master CoS** message . Depending on the adjustment of the slave it is acknowledged with an acknowledgement telegram (see AckSuppression) or not. On his part the slave transmits new process input data to the master with the **Slave CoS** message. Depending on the adjustment of the master it is acknowleged or not. At this connection the production of PDOUT- and PDIN-data is independently and the slave can become active on its own.

When activating this connection the process data in the KEB DeviceNet interface are always read cyclical from the inverter control. How often the process input data is read depends on the value of the parameter expected packet rate (see below). The expected packet rate is resolved in ms. The cyclic reading of the PDIN data applies to the same relating as the Pollio connection.

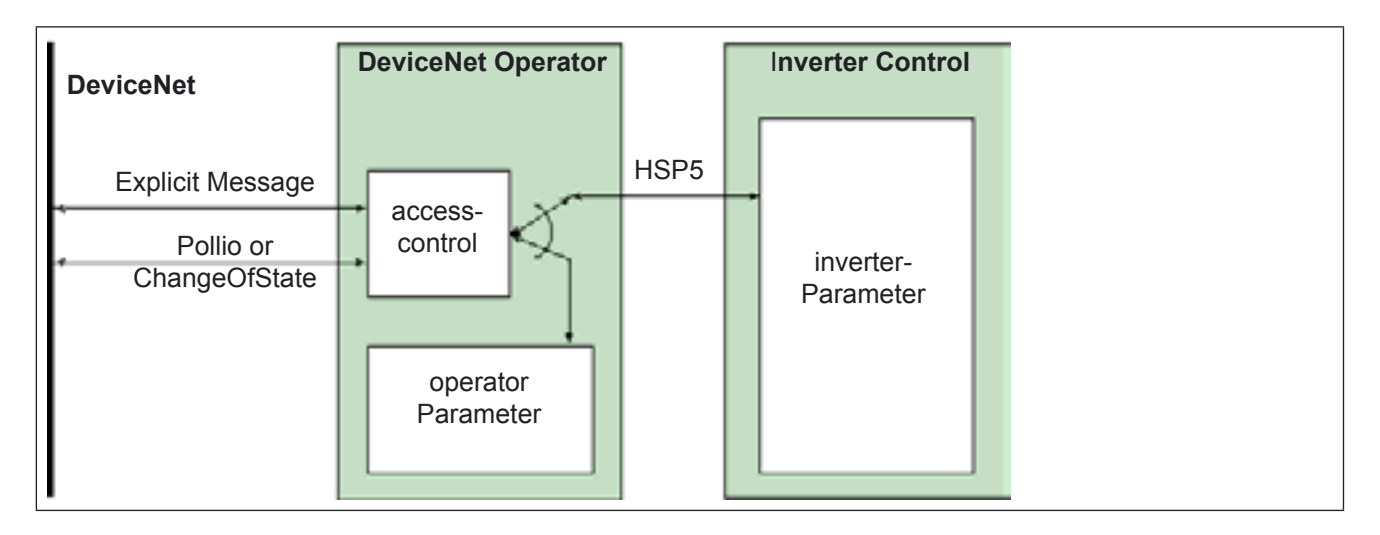

### <span id="page-10-0"></span>**4 Operator Parameters**

These parameters are located in the DeviceNet operator.

 Access to these parameters is carried out directly by the operator and not passed on via the HSP5 interface to the inverter control.

 Most operator parameters are available by the diagnostic interface (COMBIVIS) as well as by the DeviceNet Explcit message.

 At the following parameter descriptions the line 'Class/Instance/Attribute' specifies the addressing for the Explicit message and 'COMBIVIS address' specifies the parameter address for the access by the diagnostic interface.

In the following only the parameters important for the user are listed.

 All operator parameters additionally listed in the operator parameter window exist purely for debug purposes and are of no importance to the user.

 Please note that some operator parameters are already predefined by DeviceNet, like the baud rate. Unlike the parameters specified by KEB these are not found in the Class range of 102 (dec).

### **Take Stored PD-Map**

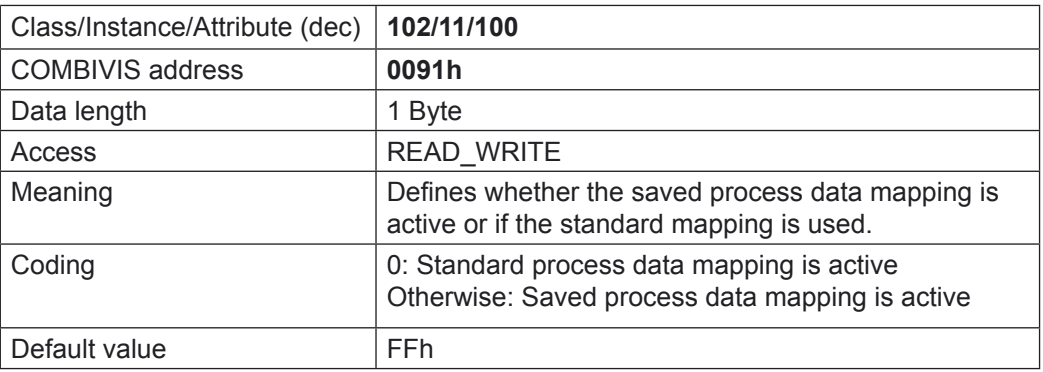

 For the process data mapping a data type is defined, that specifies the mapping of a parameter on process data The data type has a length of 4 Bytes and is structured as follows :

### **T\_PD\_Map:**

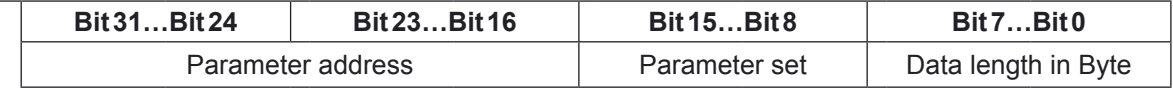

Take the parameter address from the application manual of the frequency control. Only inverter parameters can be mapped.

Parameter set: Bit-coded the mapped parameter set:

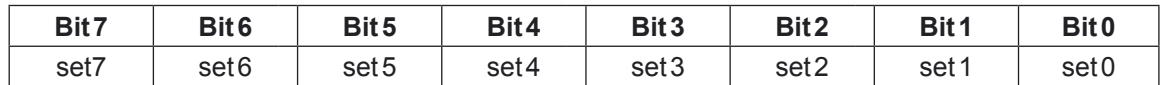

The value zero is not permitted for the parameter set.

Data Length: Only 2-Byte or 4-Byte mappings can be selected.

### **PDIN\_MapN**

(with  $N = 1...4$ )

| Class/Instance/Attribute (dec) | 102/N/100                                                                                                    |             |                      |                     |
|--------------------------------|----------------------------------------------------------------------------------------------------|-------------|----------------------|---------------------|
| <b>COMBIVIS address</b>        | $0091h + N$                                                                                                    |             |                      |                     |
| Data length                    | 4 Byte                                                                                                    |             |                      |                     |
| Access                         | <b>READ WRITE</b>                                                                                                    |             |                      |                     |
| Meaning                        | Defines N. Mapping for the process input data. Value zero<br>means, that this mapping is not assigned (End identifier).                                                                                                    |             |                      |                     |
| Coding                         | $T_P$ D_Map (s.o.)                                                                                                    |             |                      |                     |
| Default value                  | PDIN Map1 = 00330102h<br>PDIN Map2 = 00350102h<br>PDIN Map3 = 00000000h<br>$PDIN$ Map4 = 00000000h                                                                                                    |             |                      |                     |
| <b>Notice</b>                  | An altered value demands the deactivation of the PDIN proces-<br>sing (PDIN Enabled = $0$ ).<br>After completed conversion it must be switched on again ex-<br>plicitly. The default setting means following assignment of the<br>process input data: |             |                      |                     |
|                                | Byte <sub>0</sub>                                                                                                    | Byte1       | Byte2                | Byte3               |
|                                | status word (SY.51)                                                                                                    |             | actual speed (SY.53) |                     |
|                                | Low-Byte:                                                                                                    | High-Byte:  | Low-Byte:            | High-Byte:          |
|                                | Bit 7Bit 0                                                                                                    | Bit 15Bit 8 | Bit7Bit0             | <b>Bit 15 Bit 8</b> |

### **PDOUT\_MapN**

(with  $N = 1...4$ )

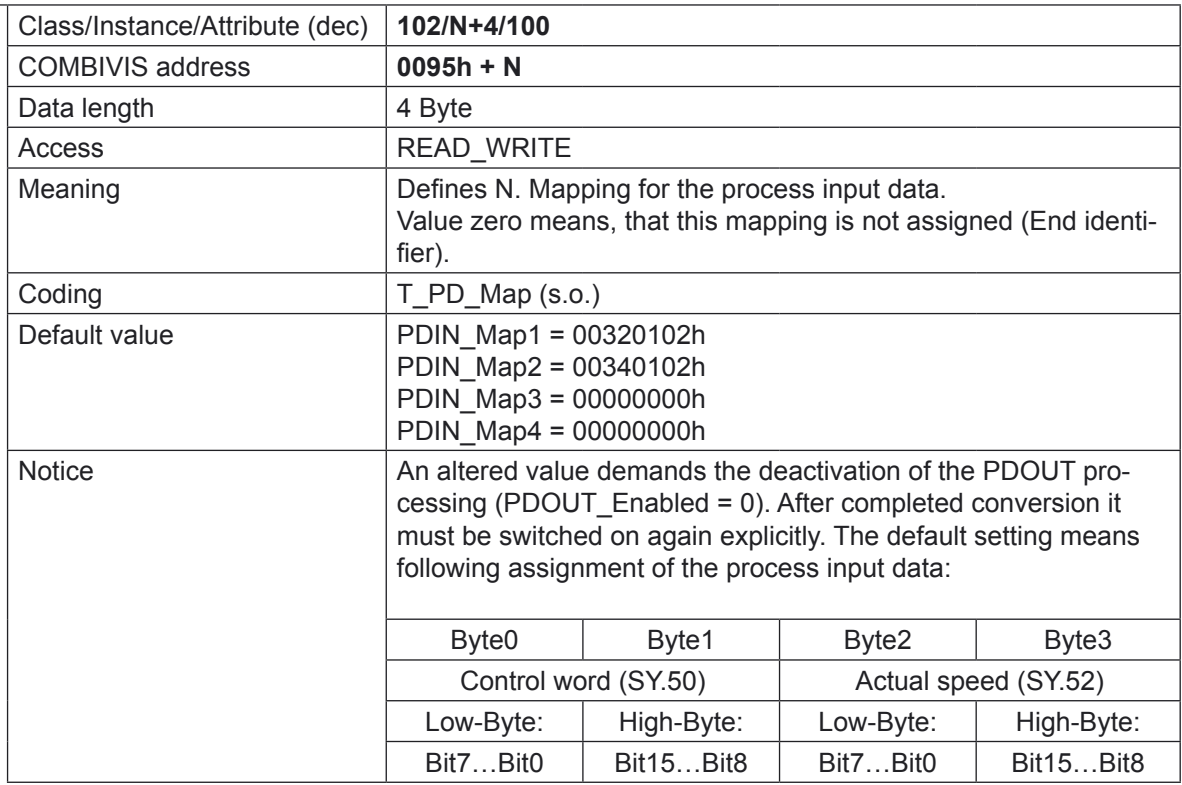

# **PDIN\_Enabled**

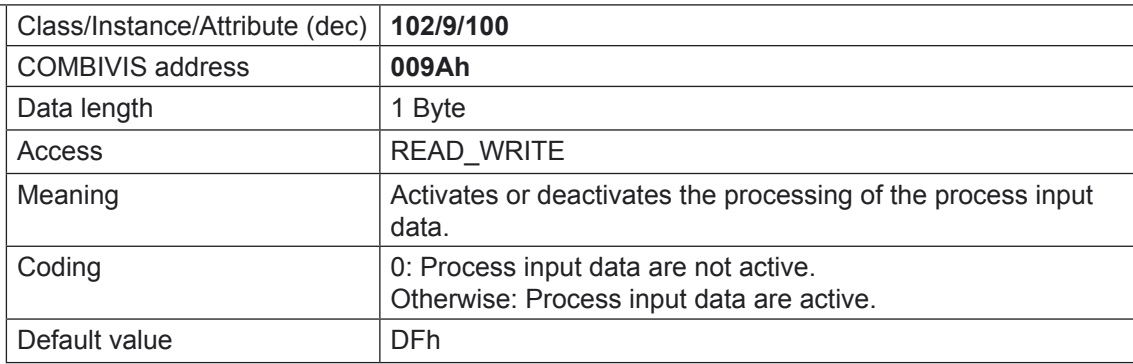

### **PDOUT\_Enabled**

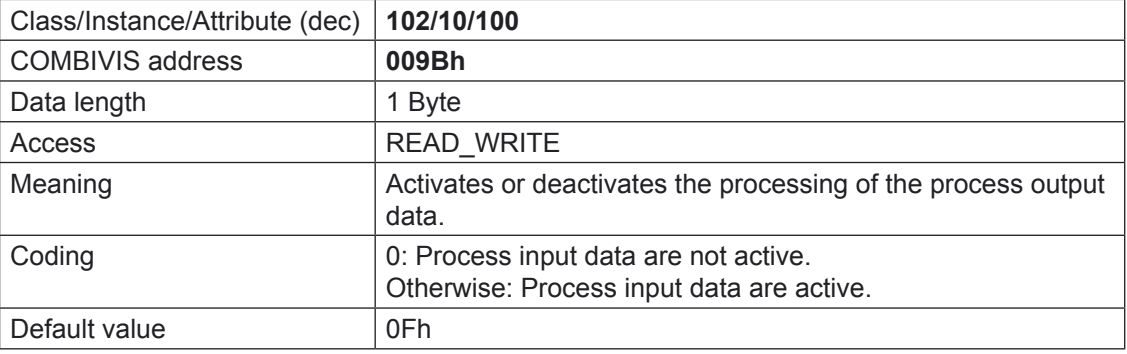

# **SW\_Date\_FBS**

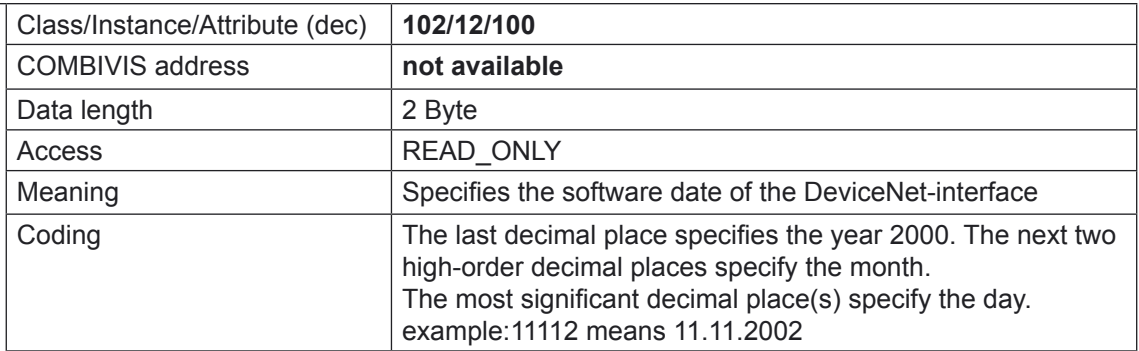

# <span id="page-13-0"></span>**Operator Parameters**

# **4.1 Parameter defined by the DeviceNet-Specification**

### **4.1.1 Identity Instance (Class = 1)**

### **Vendor-Id**

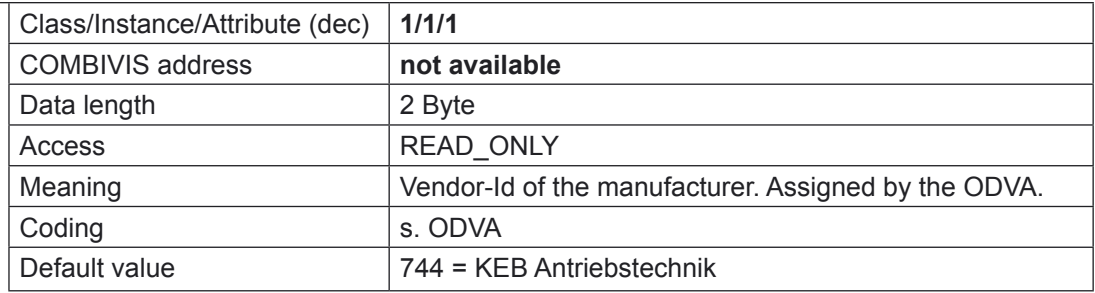

### **Device Type**

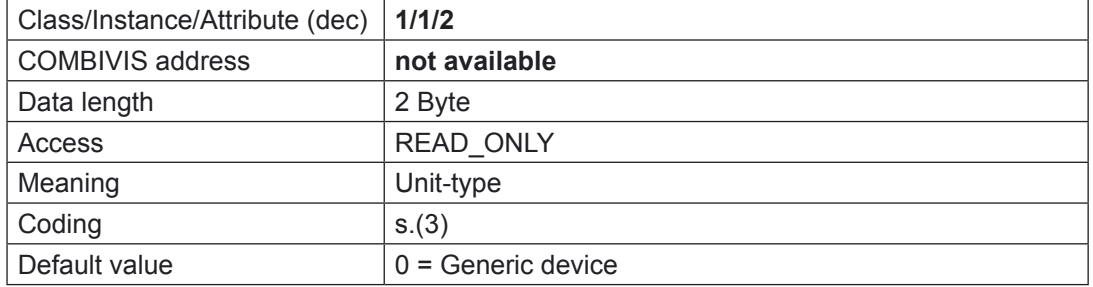

### **Prod Code**

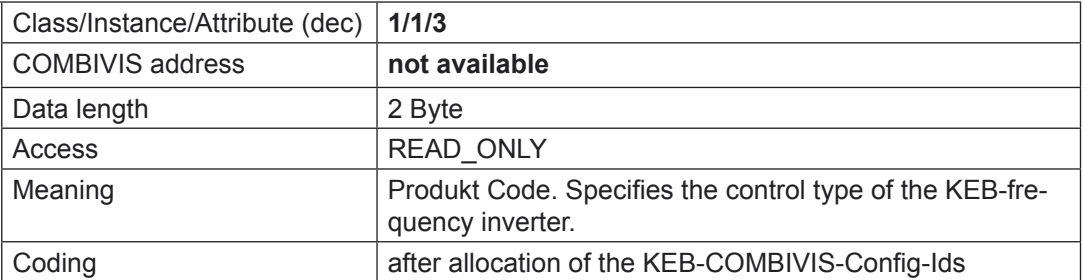

### **Revision**

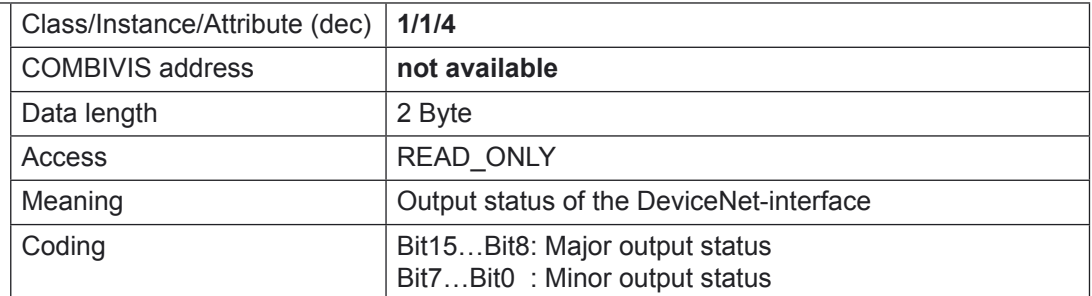

### **Serial number**

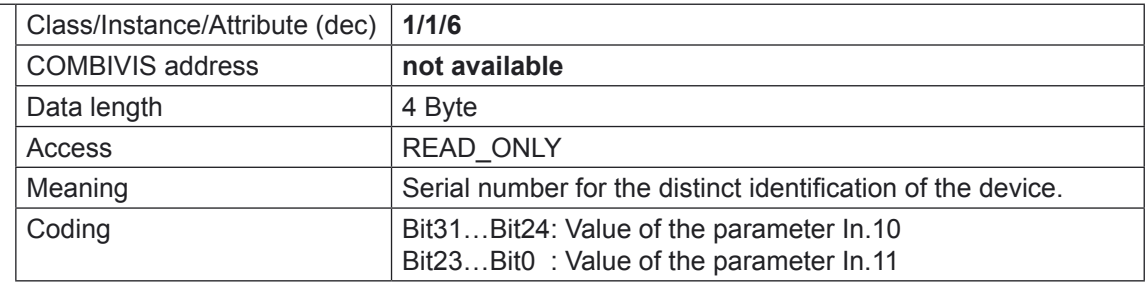

### **Prod name**

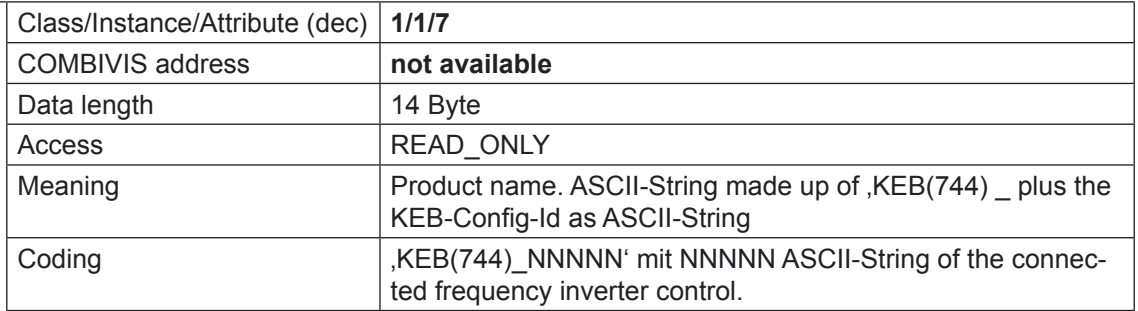

# <span id="page-15-0"></span>**4.1.2 DeviceNet Instance (Class = 3)**

### **Mac-Id**

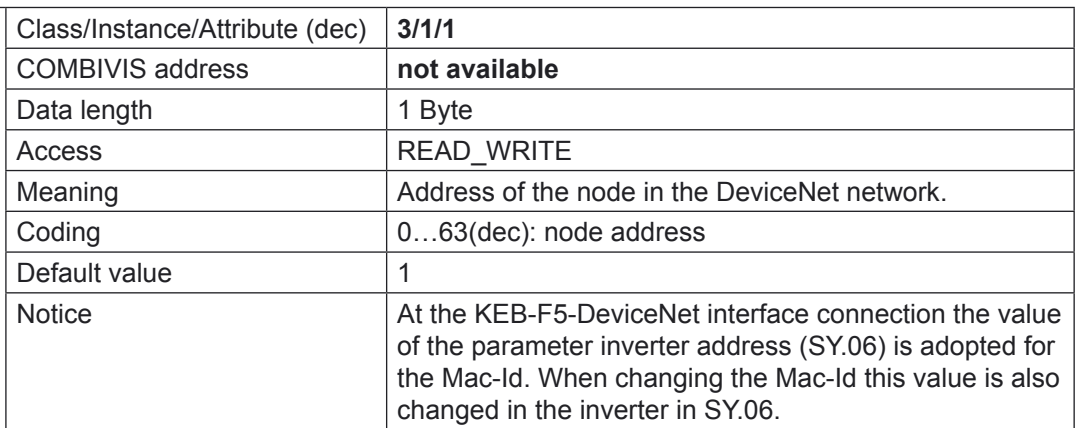

### **Baud rate**

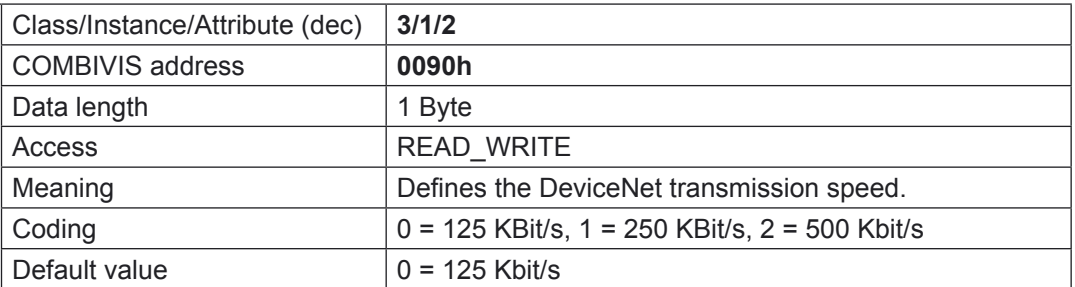

### **BusOffInterrupt**

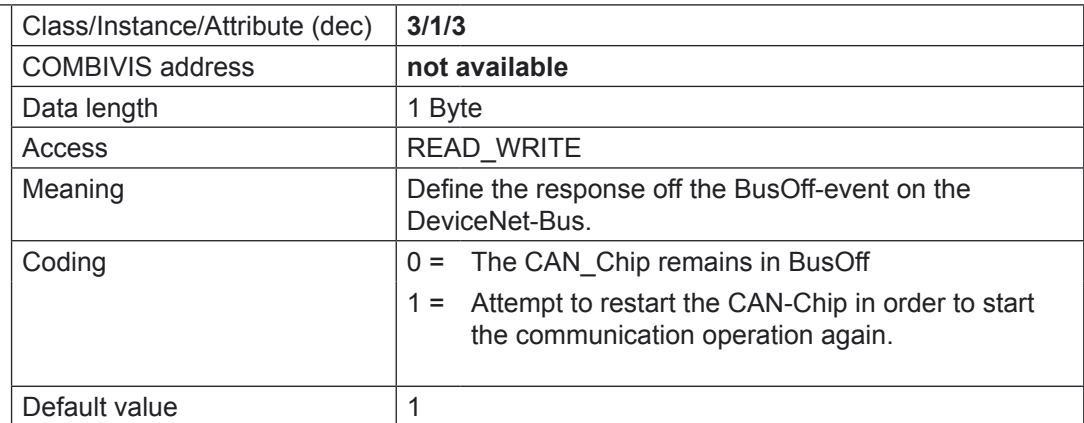

### **BusOffCnt**

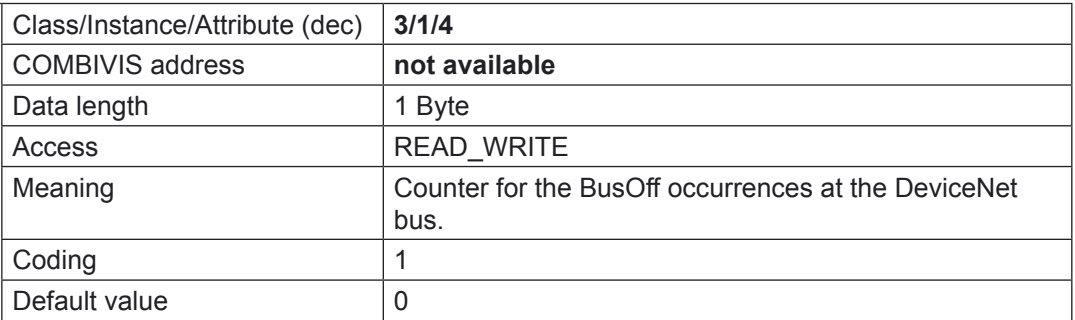

# **Operator Parameters**

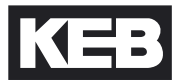

### **AllocInfo**

(s. [2], p. 5-57)

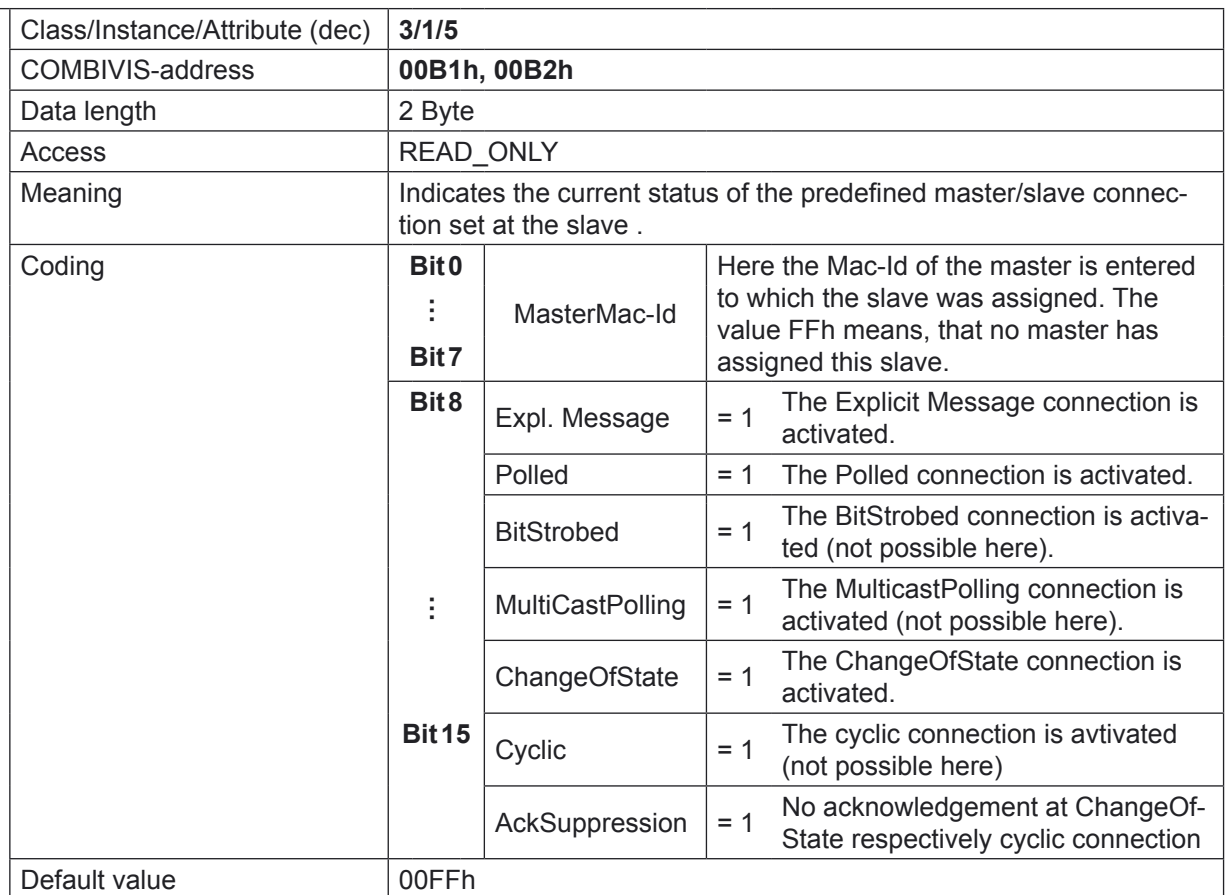

### <span id="page-17-0"></span>**4.1.3 Important connection parameters**

 For you as user the following parameters are only of interest if you want to understand the subleties of the DeviceNet connections. The listed parameters are all part of the connection-instance 'type', a central object in the DeviceNet specifications.

### **TranspClassTrigger**

(s. [2], p. 5-9ff)

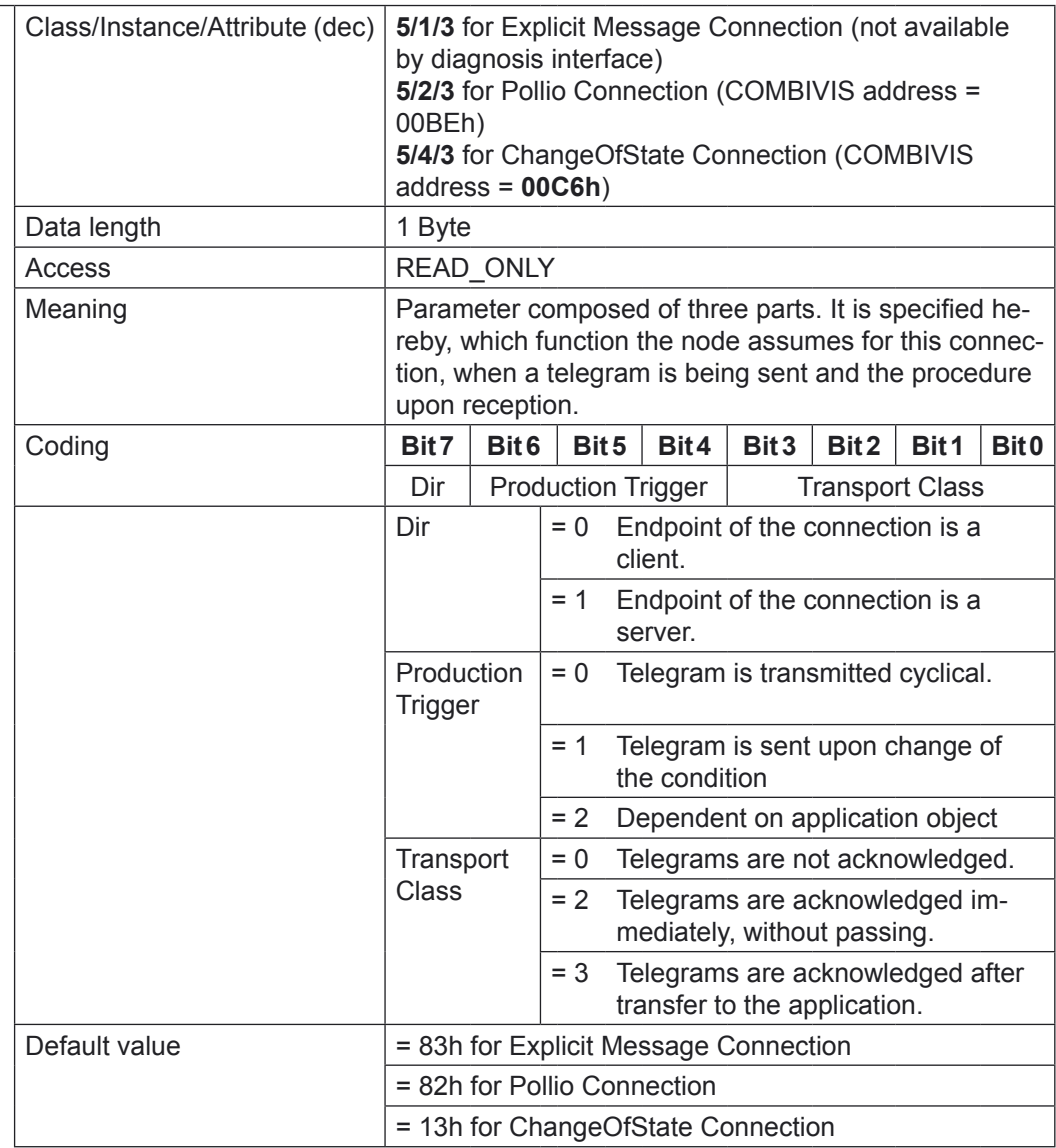

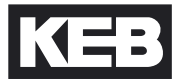

# **ExpPacketRate**

(s. [2], p. 5-25f)

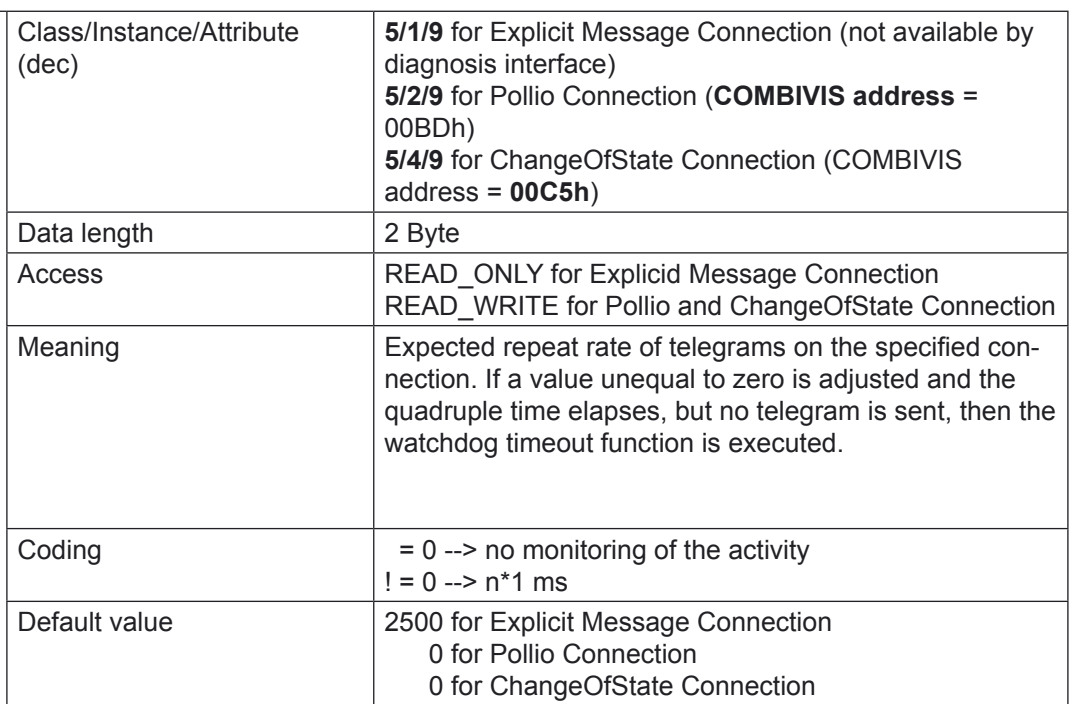

# **WDToutAction**

(s. [2], p.5-26)

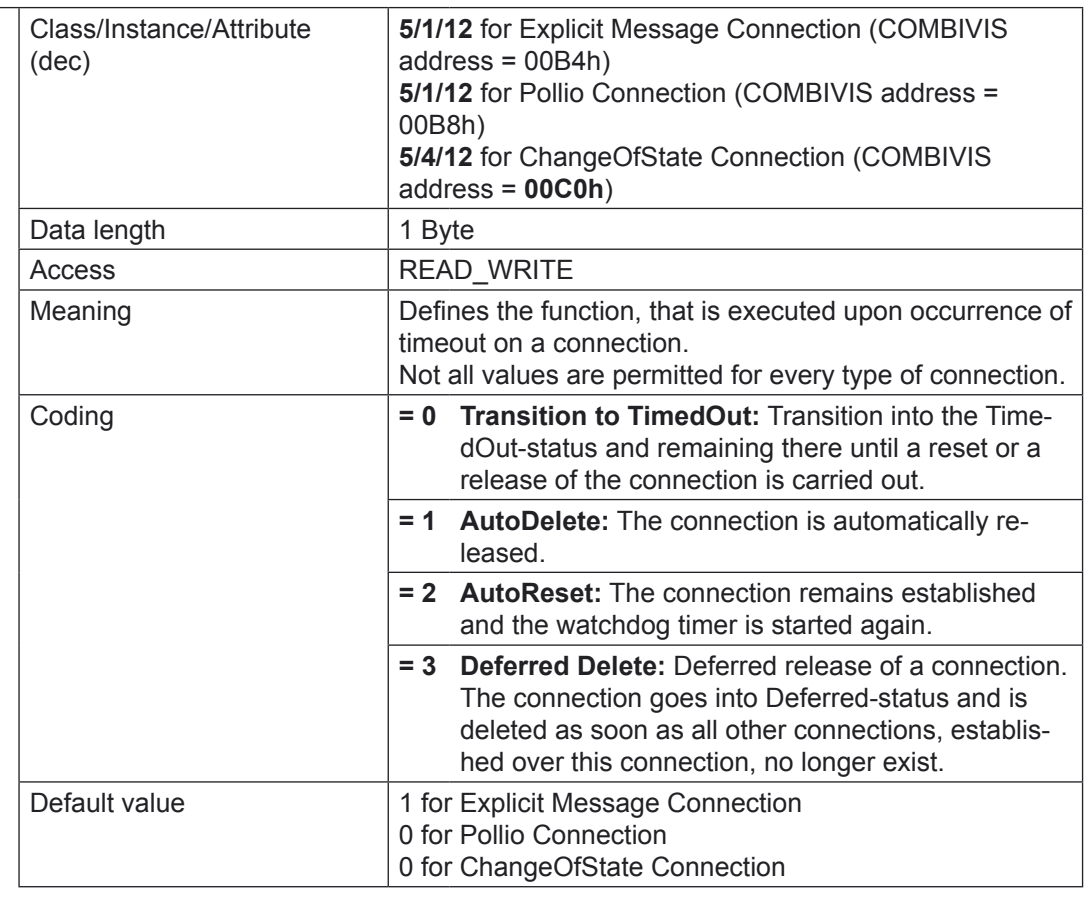

### **ProdInhgibitTime**

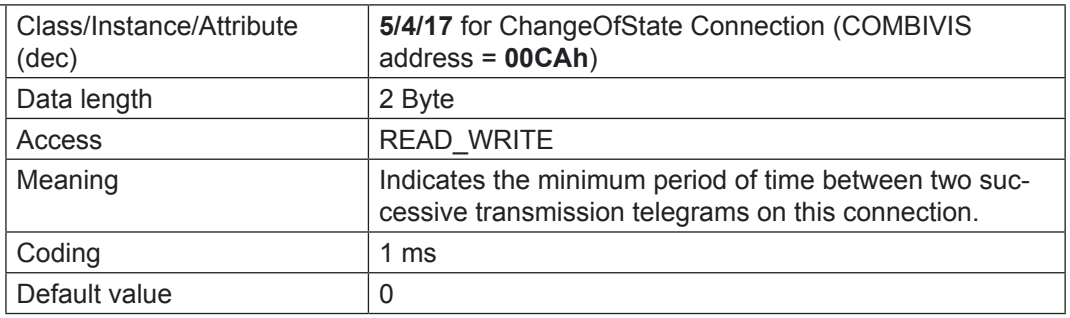

# <span id="page-20-0"></span>**5 List of Operator Parameters**

### **Identity Instance**

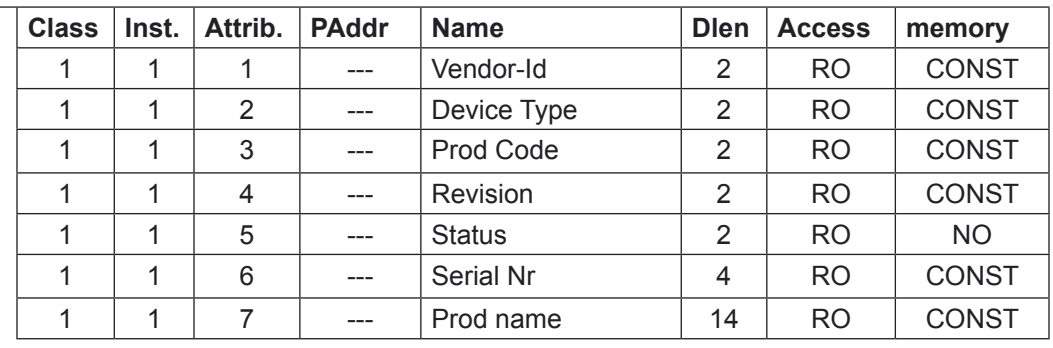

### **DeviceNet Instance**

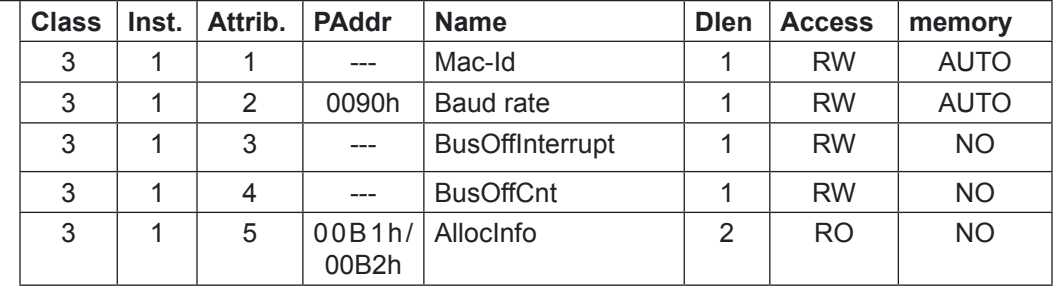

### **Explicit Message Connection Instance**

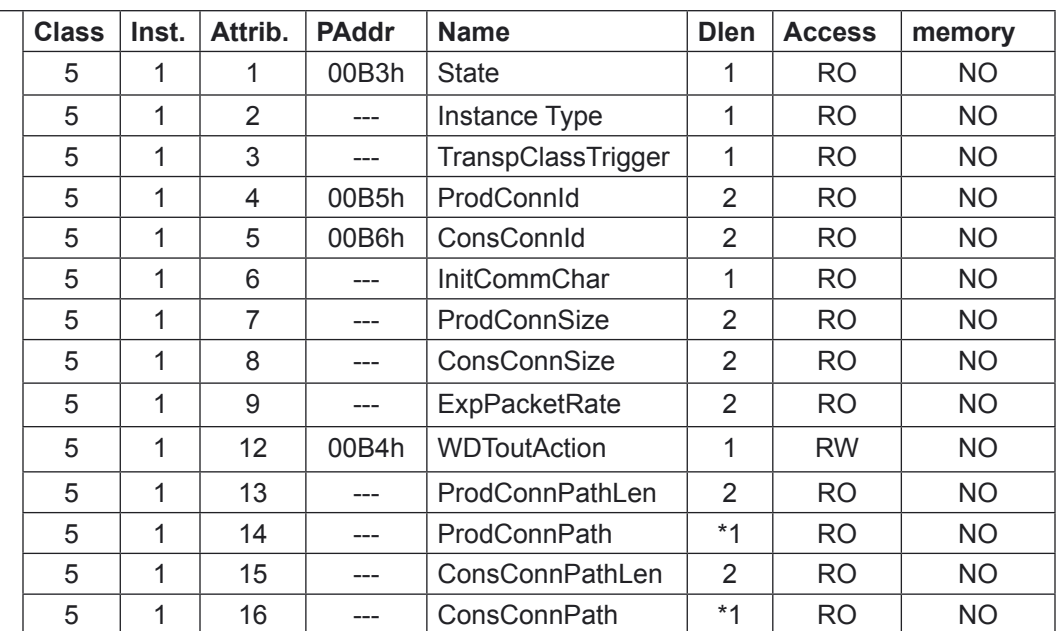

**KEB** 

#### **Pollio Connection Instance**

**Class Inst. Attrib. PAddr Name Dlen Access memory** 5 | 2 | 1 | 00B7h | State | 1 | RO | NO  $5 \mid 2 \mid 2 \mid -1$  Instance Type  $\mid 1 \mid \text{RO} \mid \text{NO}$ 5 2 3 00BCh TranspClassTrigger 1 RO NO 5 2 4 00B9h ProdConnid 2 RO NO 5 2 5 00BAh ConsConnid 2 RO NO  $5 \mid 2 \mid 6 \mid -1 \mid$  InitCommChar  $\mid 1 \mid \text{RO} \mid \text{NO}$ 5 2 7 00BBh ProdConnSize 2 RO NO 5 | 2 | 8 | 00BCh | ConsConnSize | 2 | RO | NO 5 2 9 00BDh ExpPacketRate 2 RW NO 5 2 12 00B8h WDToutAction 1 RW NO  $5 \mid 2 \mid 13 \mid$  --- ProdConnPathLen  $2 \mid RO \mid NO$  $5 \mid 2 \mid 14 \mid$  --- ProdConnPath  $\mid$  \*1 RO NO  $5 \mid 2 \mid 15 \mid -$  ConsConnPathLen  $2 \mid RO \mid NO$  $5 \mid 2 \mid 16 \mid$  ---  $|ConsConnPath \mid *1 \mid RO \mid NO$ 

### **ChangeOfState Connection Instance**

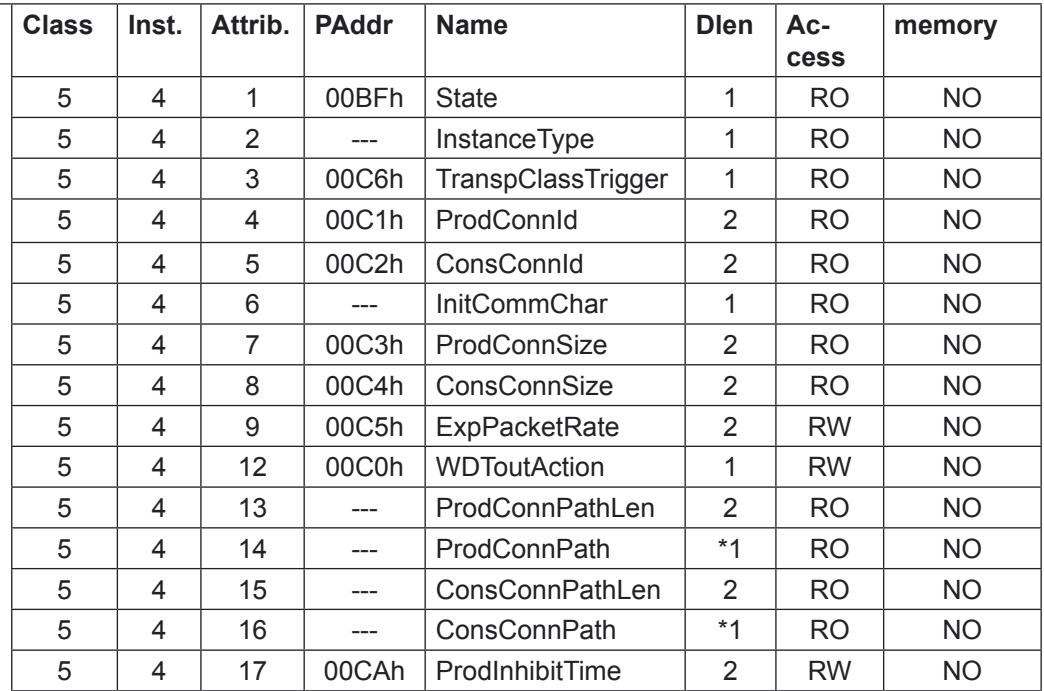

### **Parameter defined Operator Parame-**

**ters**

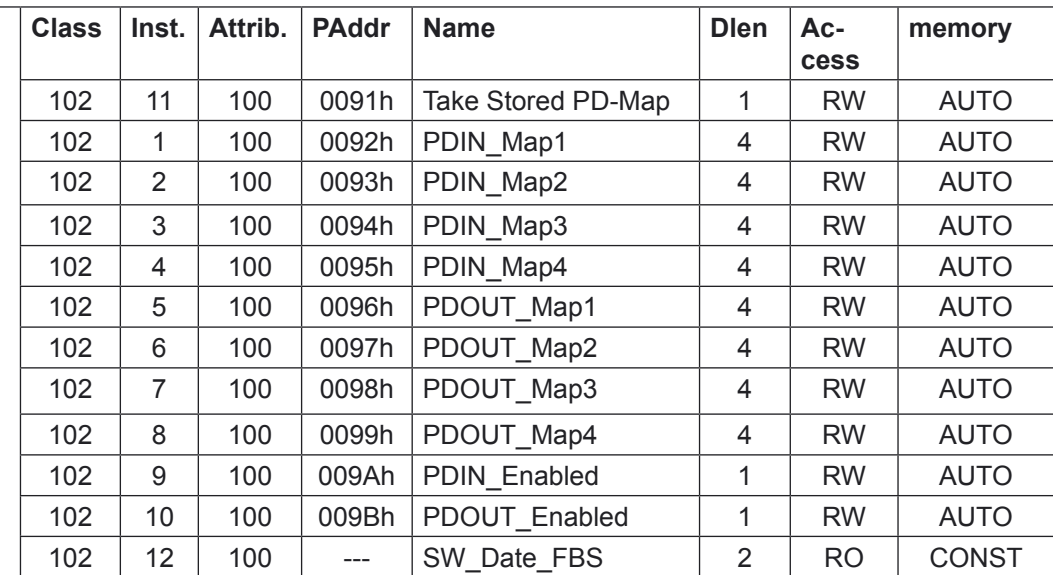

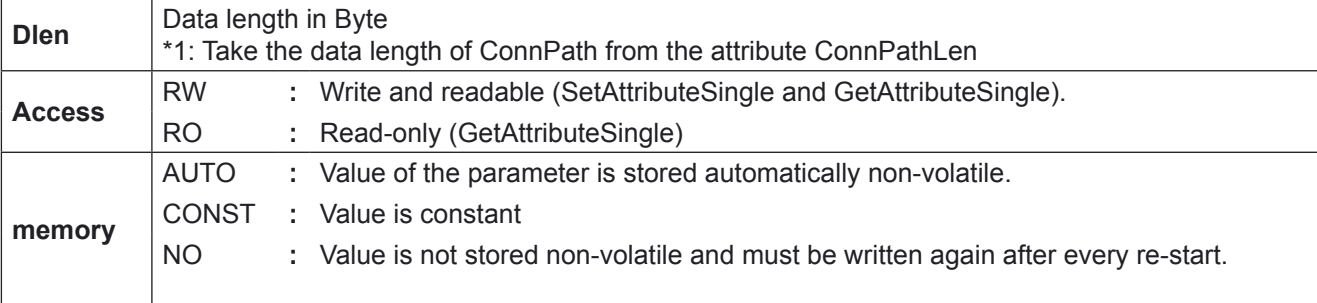

KEB

# <span id="page-23-0"></span>**6 EDS-File**

 For the KEB-DeviceNet slave interface connection so-called EDS-files (**E**lectronic **D**ata **S**heet) are available.. All relevant information is contained in it. You receive the desired EDS-file directly from KEB Antriebstechnik. www.KEB.de/ common/ tools/ DVN\_EDS.zip.

## **7 List of Literature**

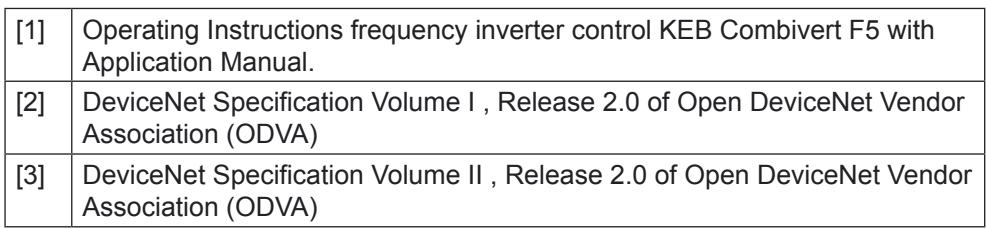

# **Notes**

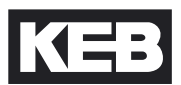

# **Notes**

# **Notes**

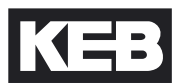

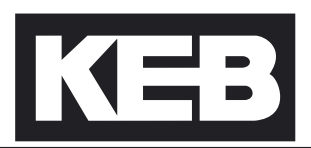

**Karl E. Brinkmann GmbH** Försterweg 36-38 • D-32683 Barntrup fon: +49 5263 401-0 • fax: +49 5263 401-116 net: [www.keb.de](http://www.keb.de/) · mail: info@keb.de

#### **KEB Antriebstechnik GmbH & Co. KG**

Wildbacher Str. 5 • **D**–08289 Schneeberg fon: +49 3772 67-0 • fax: +49 3772 67-281 mail: info@keb-combidrive.de

#### **KEB Antriebstechnik Austria GmbH**

Ritzstraße 8 • **A**-4614 Marchtrenk fon: +43 7243 53586-0 • fax: +43 7243 53586-21 net: [www.keb.at](http://www.keb.at) • mail: info@keb.at

#### **KEB Antriebstechnik**

Herenveld 2 • **B**-9500 Geraadsbergen fon: +32 5443 7860 • fax: +32 5443 7898 mail: vb.belgien@keb.de

#### **KEB Power Transmission Technology (Shanghai) Co. Ltd – Office Room 401**

No. 665 North Songwei Road (New Husong Road), Songjiang District, CHN-201613 Shanghai, P.R. China fon: +86 21 51095995 • fax: +86 21 54450115 net: [www.keb.cn](http://www.keb.cn) • mail: info@keb.cn

#### **KEB Antriebstechnik Austria GmbH**

Organizační složka K. Weise 1675/5 • **CZ**-370 04 České Budějovice fon: +420 387 699 111 • fax: +420 387 699 119 net: [www.keb.cz](http://www.keb.cz/) • mail: info.keb@seznam.cz

#### **KEB España**

C/ Mitjer, Nave 8 - Pol. Ind. LA MASIA **E**-08798 Sant Cugat Sesgarrigues (Barcelona) fon: +34 93 897 0268 • fax: +34 93 899 2035 mail: vb.espana@keb.de

#### **Société Française KEB**

Z.I. de la Croix St. Nicolas • 14, rue Gustave Eiffel **F**-94510 LA QUEUE EN BRIE fon: +33 1 49620101 • fax: +33 1 45767495 net: [www.keb.fr](http://www.keb.fr) • mail: info@keb.fr

#### **KEB (UK) Ltd.**

6 Chieftain Buisiness Park, Morris Close Park Farm, Wellingborough **GB**-Northants, NN8 6 XF fon: +44 1933 402220 • fax: +44 1933 400724 net: [www.keb-uk.co.uk](http://www.keb-uk.co.uk) • mail: info@keb-uk.co.uk

#### **KEB Italia S.r.l.**

Via Newton, 2 • **I**-20019 Settimo Milanese (Milano) fon: +39 02 33535311 • fax: +39 02 33500790 net: [www.keb.it](http://www.keb.it) • mail: kebitalia@keb.it

#### **KEB Japan Ltd.**

15–16, 2–Chome, Takanawa Minato-ku **J**–Tokyo 108-0074 fon: +81 33 445-8515 • fax: +81 33 445-8215 mail: info@keb.jp

#### **KEB Korea Seoul**

Room 1709, 415 Missy 2000 725 Su Seo Dong, Gang Nam Gu **ROK**-135-757 Seoul/South Korea fon: +82 2 6253 6771 • fax: +82 2 6253 6770 mail: vb.korea@keb.de

#### **KEB RUS Ltd.**

Krasnokazarmeny proezd 1, Metrostation "Aviamotornay" **RUS**-111050 Moscow / Russia fon: +007 445 695 3912 • fax: +007 495 645 3913 mail: info@keb.ru

#### **KEB Sverige**

Box 265 (Bergavägen 19) **S**-43093 Hälsö fon: +46 31 961520 • fax: +46 31 961124 mail: vb.schweden@keb.de

#### **KEB America, Inc.**

5100 Valley Industrial Blvd. South **USA**-Shakopee, MN 55379 fon: +1 952 224-1400 • fax: +1 952 224-1499 net: [www.kebamerica.com](http://www.kebamerica.com) • mail: info@kebamerica.com